# Eastbrook School

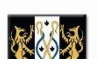

### KS3 Curriculum Summary – ICT 2020/21

The information below gives an overview of the topics that your child will be studying in ICT during years 7, 8 and 9. It also outlines how you can support your child to enrich and extend their learning outside of school. Where classes are shared, topics might be taught simultaneously.

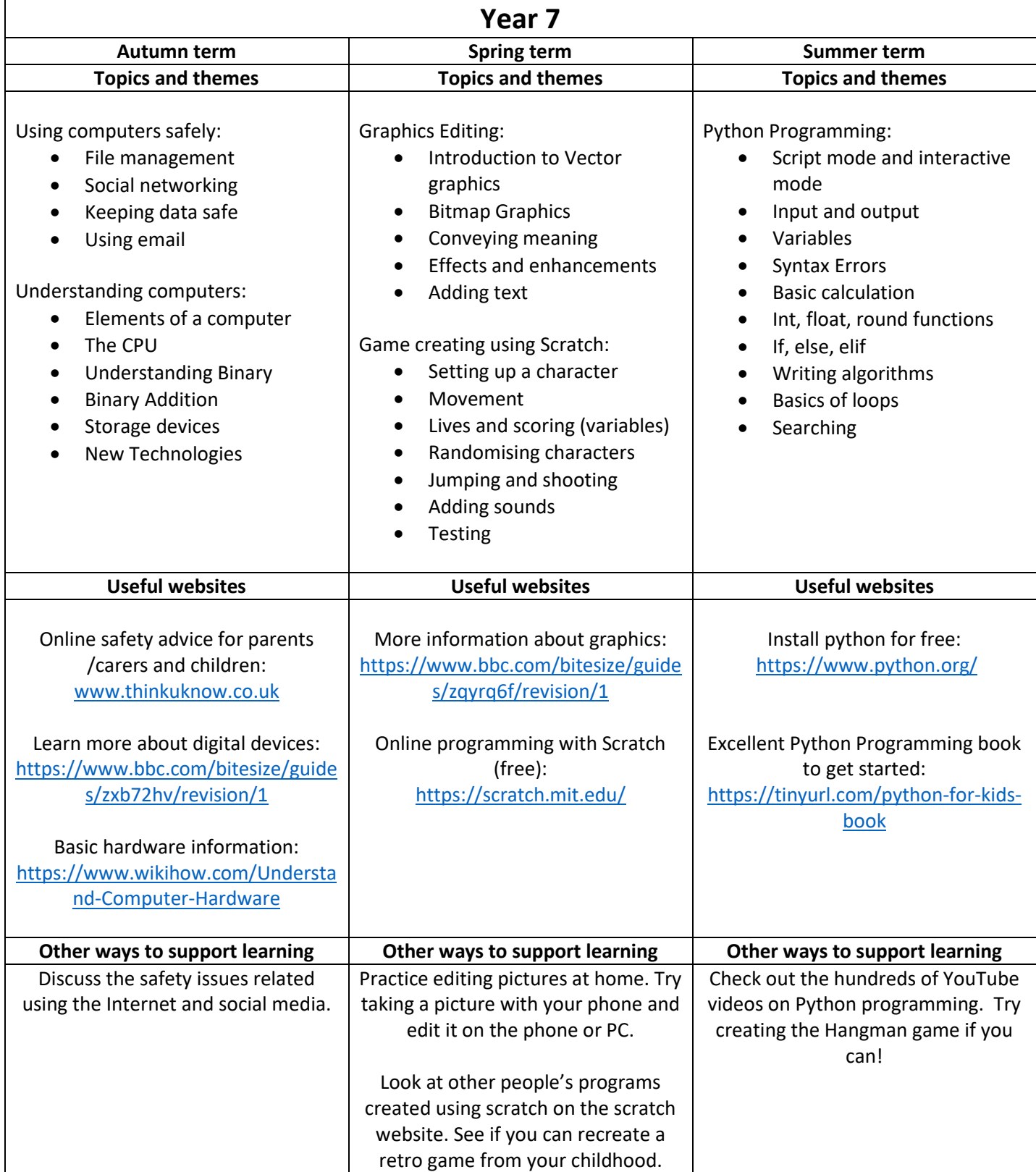

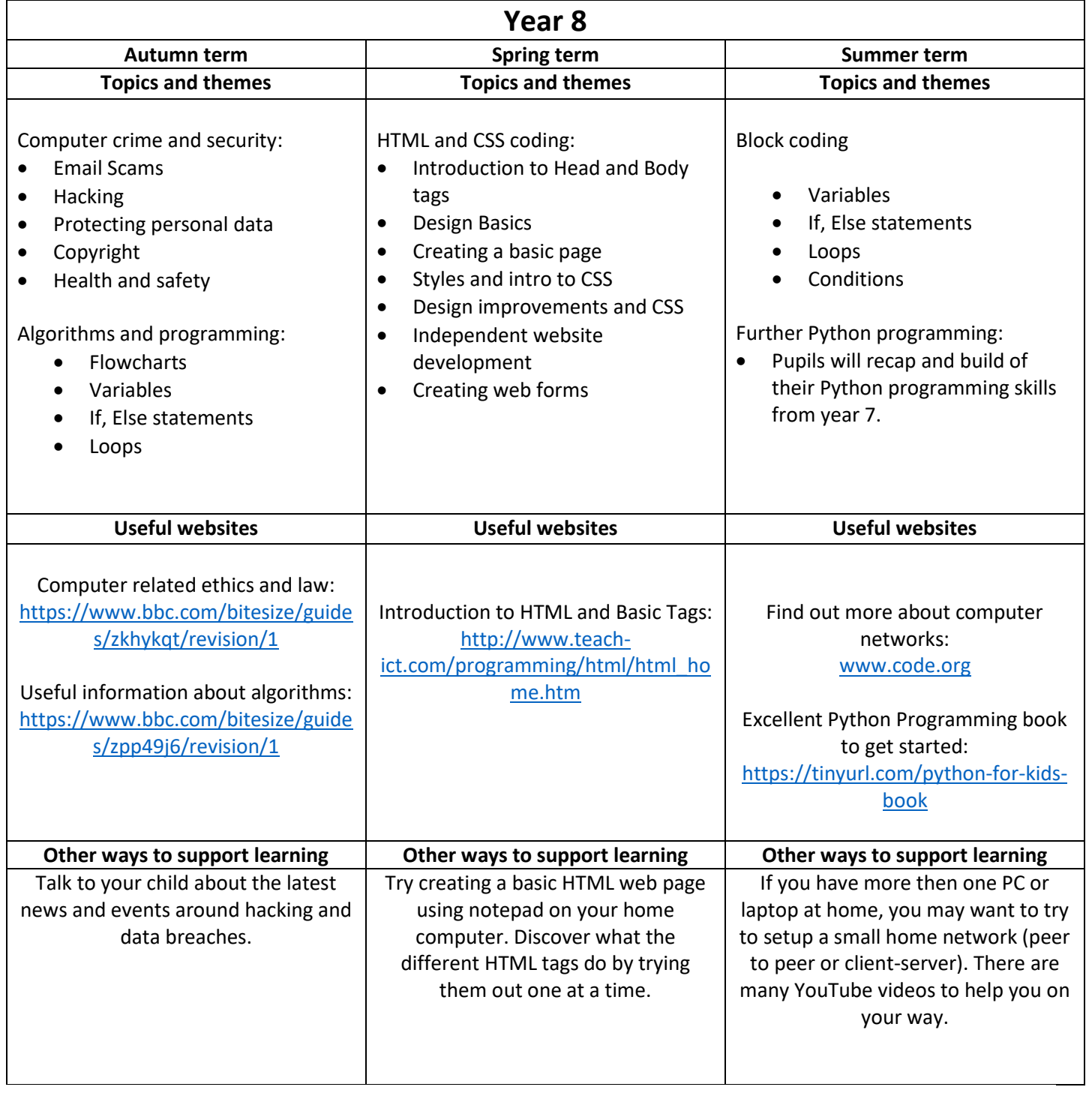

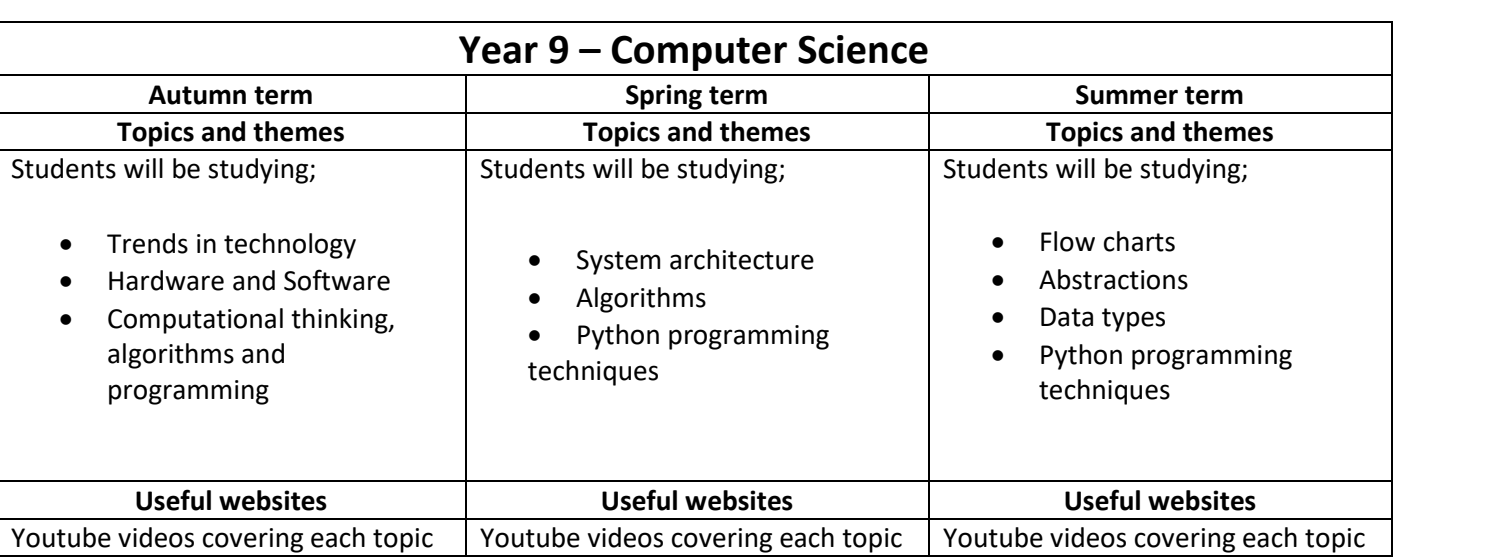

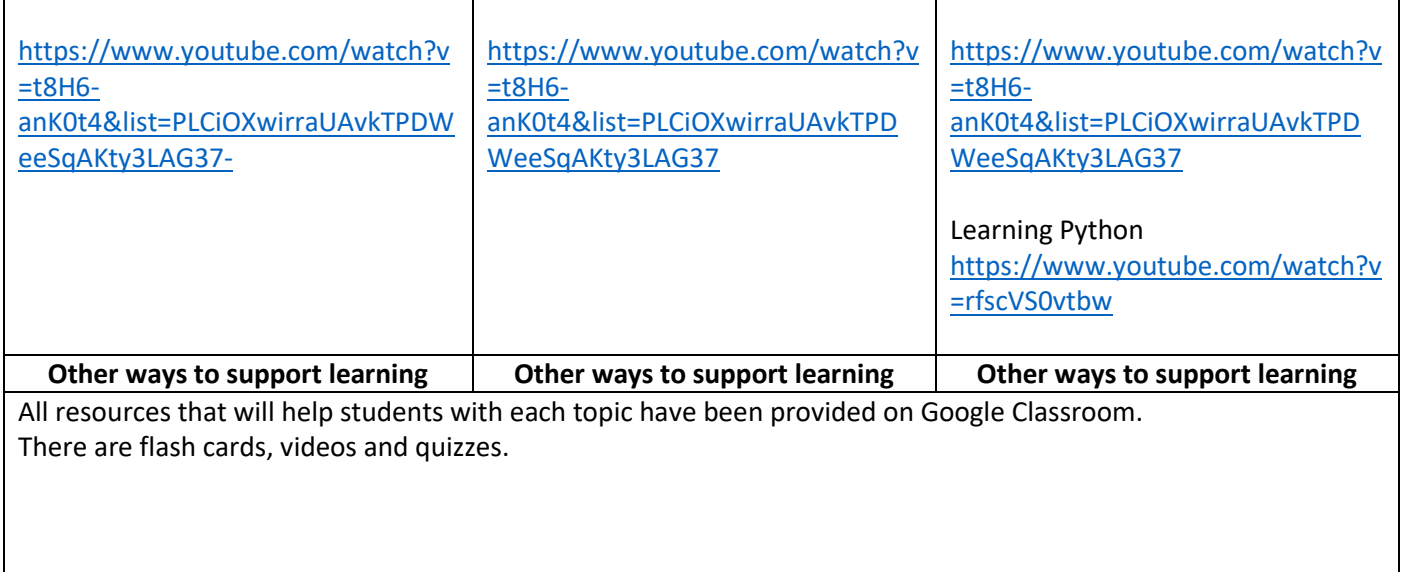

### Eastbrook School

The information below gives an overview of the topics that your child will be studying in ICT during years 10 and 11. It also outlines how you can support your child to enrich and extend their learning outside of school.

## KS4 Curriculum Summary – ICT

#### **Year 10 – Creative iMedia**

Unit R082

The aim of this unit is for learners to understand the basics of digital graphics editing for the creative and digital media sector. They will learn where and why digital graphics are used and what techniques are involved in their creation. This unit will develop learners' understanding of the client brief, time frames, deadlines and preparation techniques as part of the planning and creation process.

Unit R085

This unit will enable learners to understand the key features of a website, the importance of consistency in design, planning a website based on a set of requirements, ensuring that it is aimed at a target audience for a given purpose.

Students will learn some basic and advanced website design skills, enabling them to produce a complete website that will be professional in both its design and functionality.

R081

This unit will enable learners to understand pre-production skills used in the creative and digital media sector. It will develop their understanding of the client brief, time frames, deadlines and preparation techniques that form part of the planning and creation process.

#### Unit R087

This unit will enable learners to understand the workings of interactive multimedia products for the creative and digital media sector. They will learn where and why interactive multimedia products are used and what features are needed for a given purpose. It will enable them to interpret a client brief, and to use time frames, deadlines and preparation techniques as part of the planning and creation process when creating an interactive multimedia product.

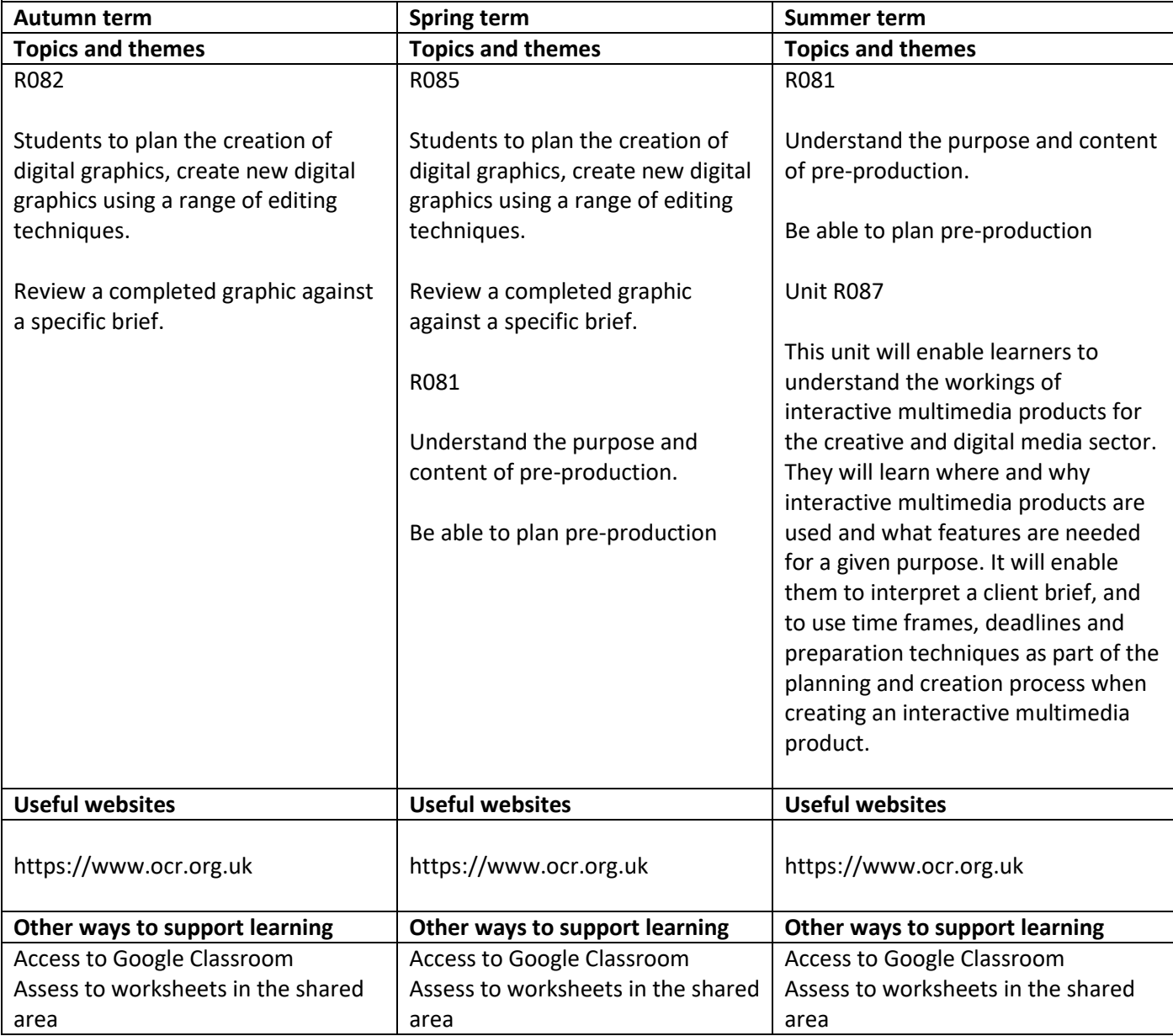

### **Year 11- Creative iMedia**

Unit R081

This unit will enable learners to understand pre-production skills used in the creative and digital media sector. It will develop their understanding of the client brief, time frames, deadlines and preparation techniques that form part of the planning and creation process.

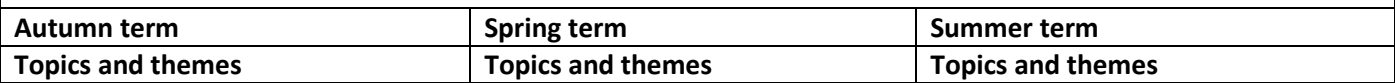

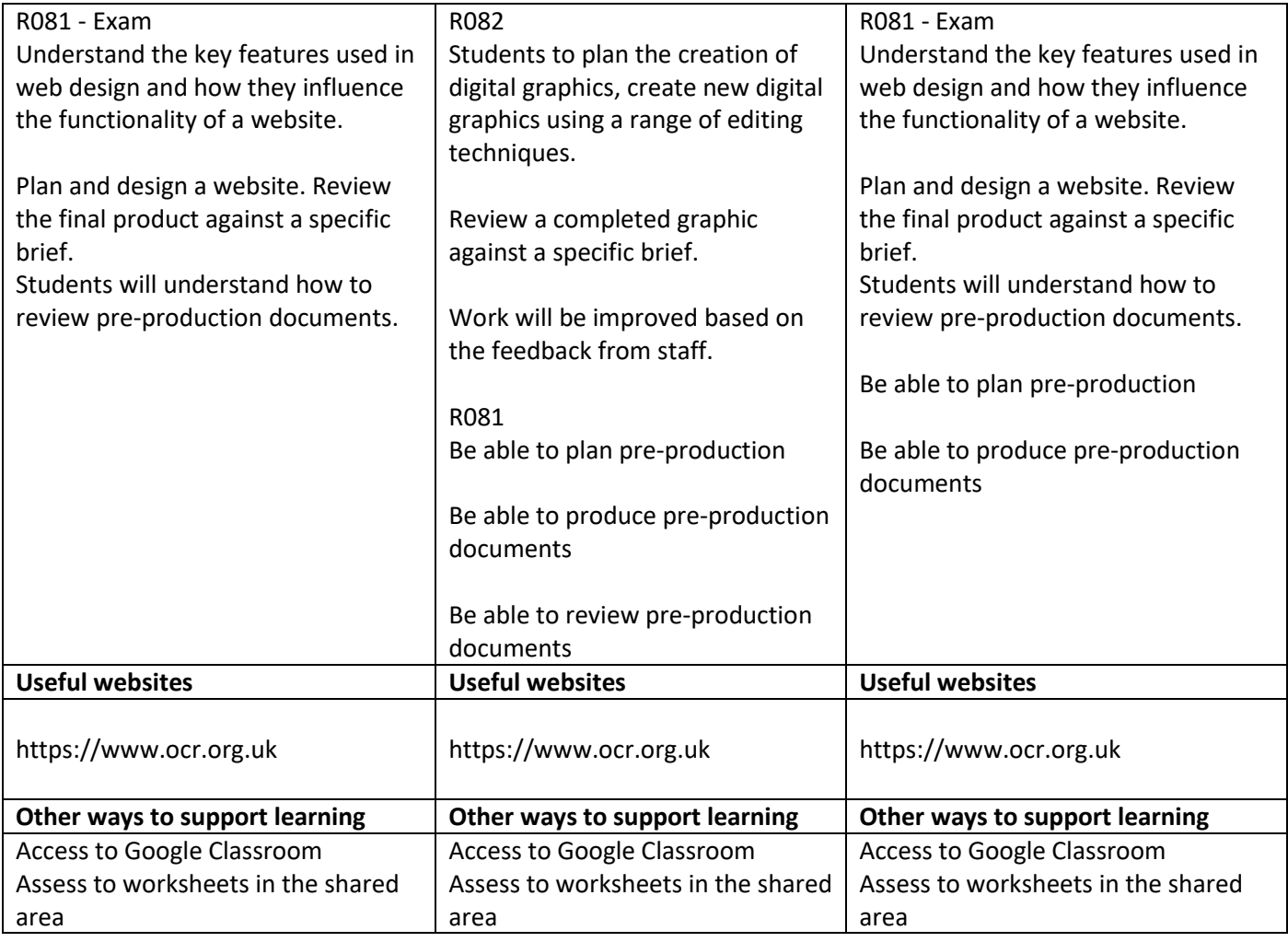

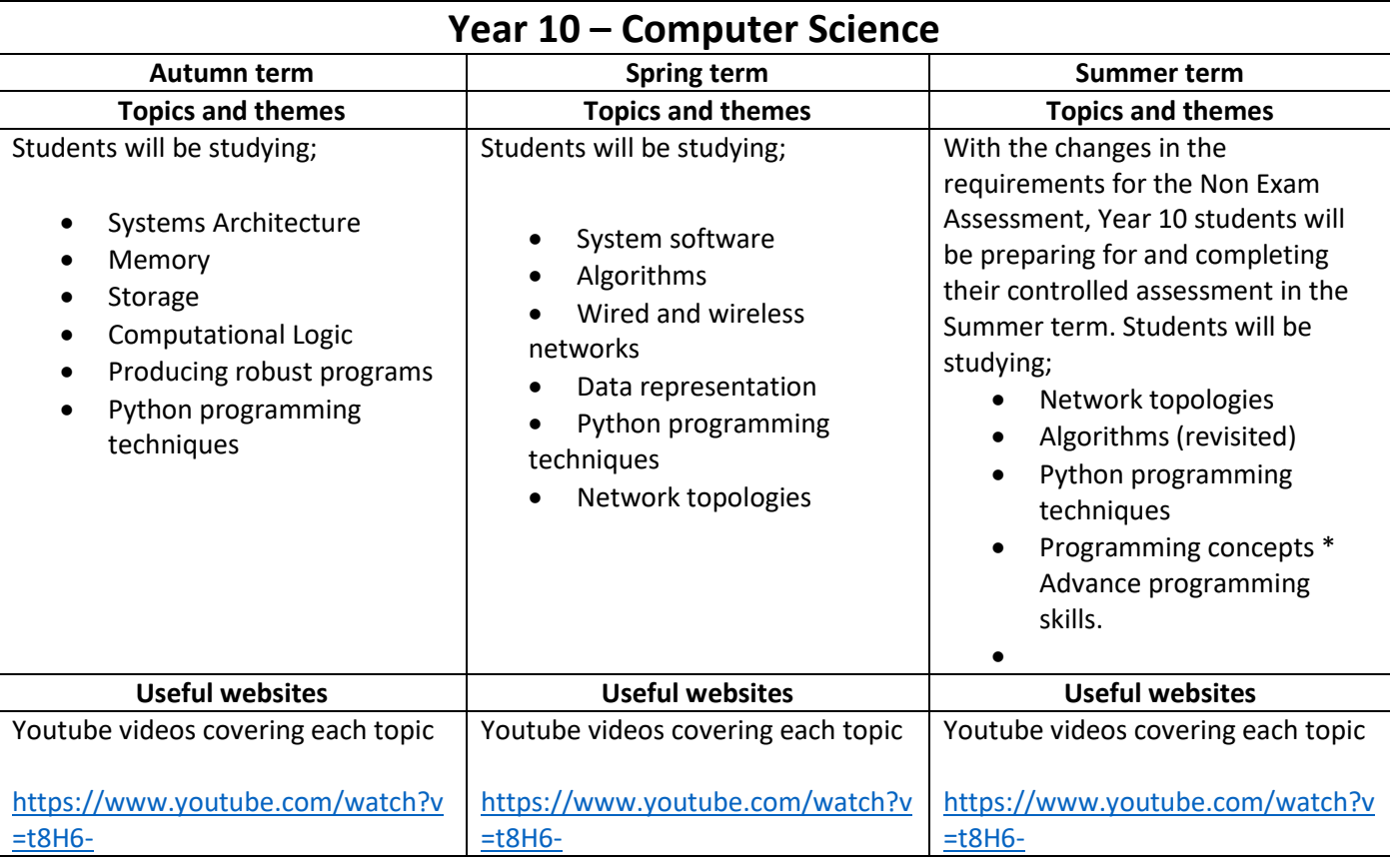

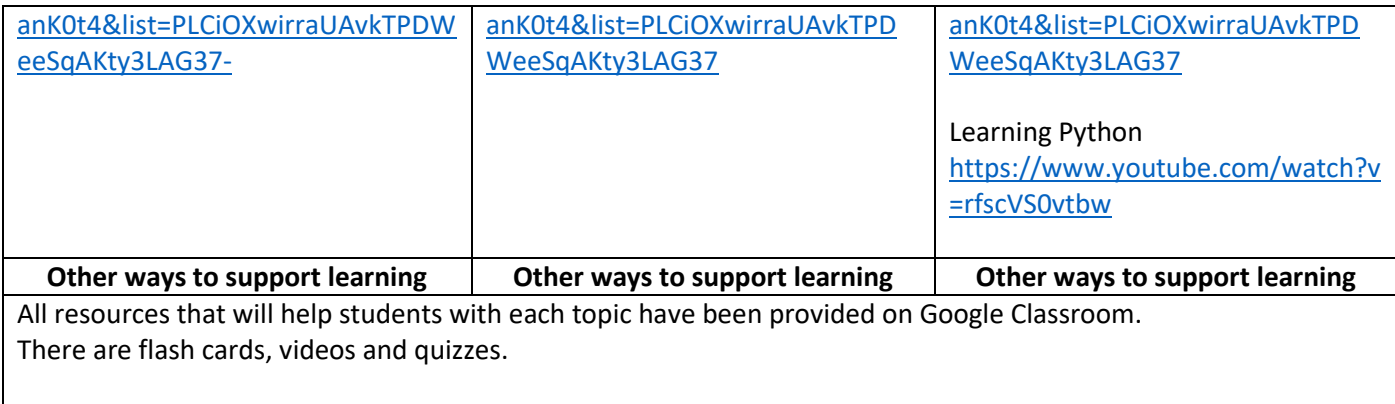

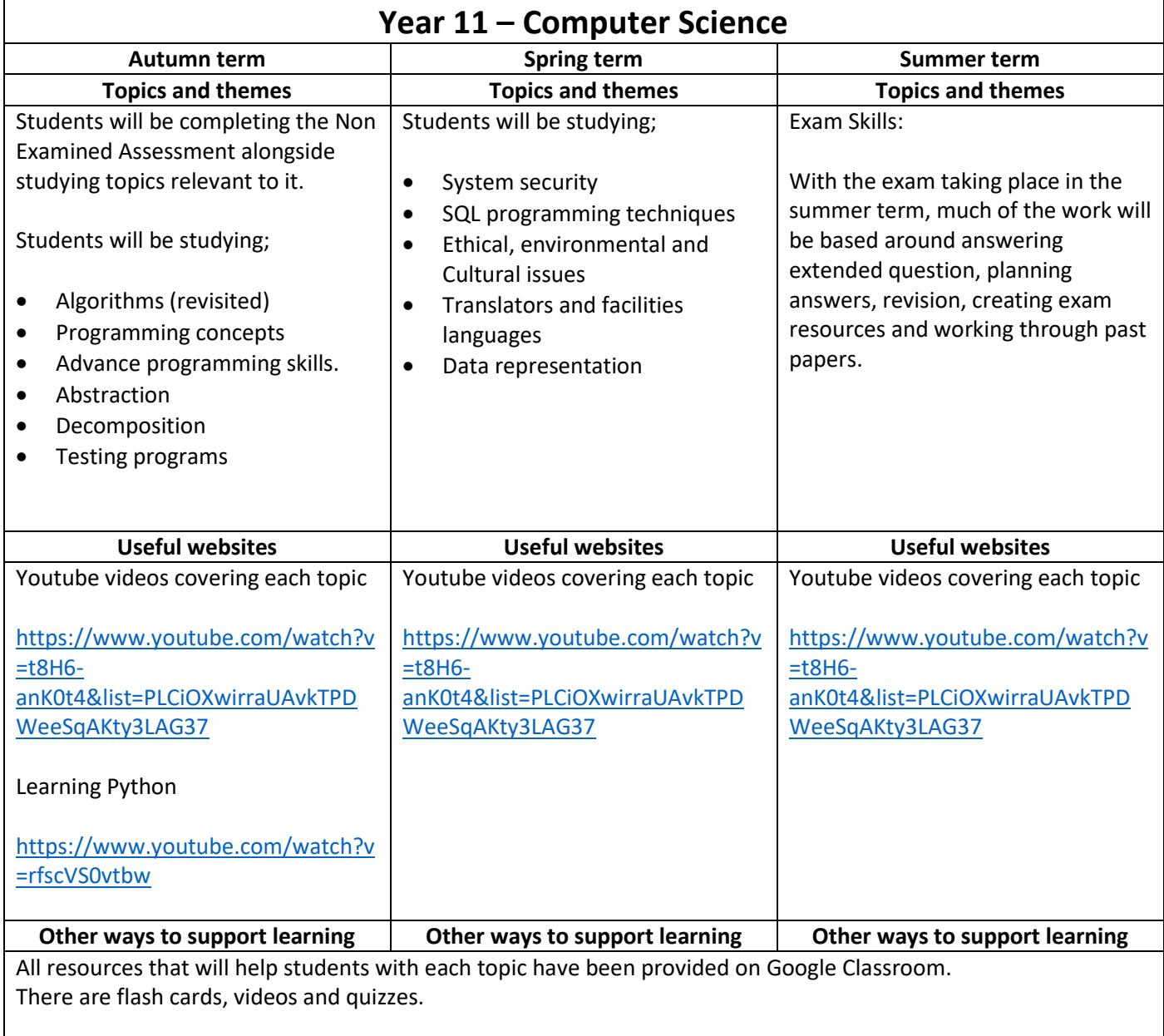

# KS5 Curriculum Summary – ICT

The information below gives an overview of the topics that your child will be studying in ICT during years 12 and 13. It also outlines how you can support your child to enrich and extend their learning outside of school.

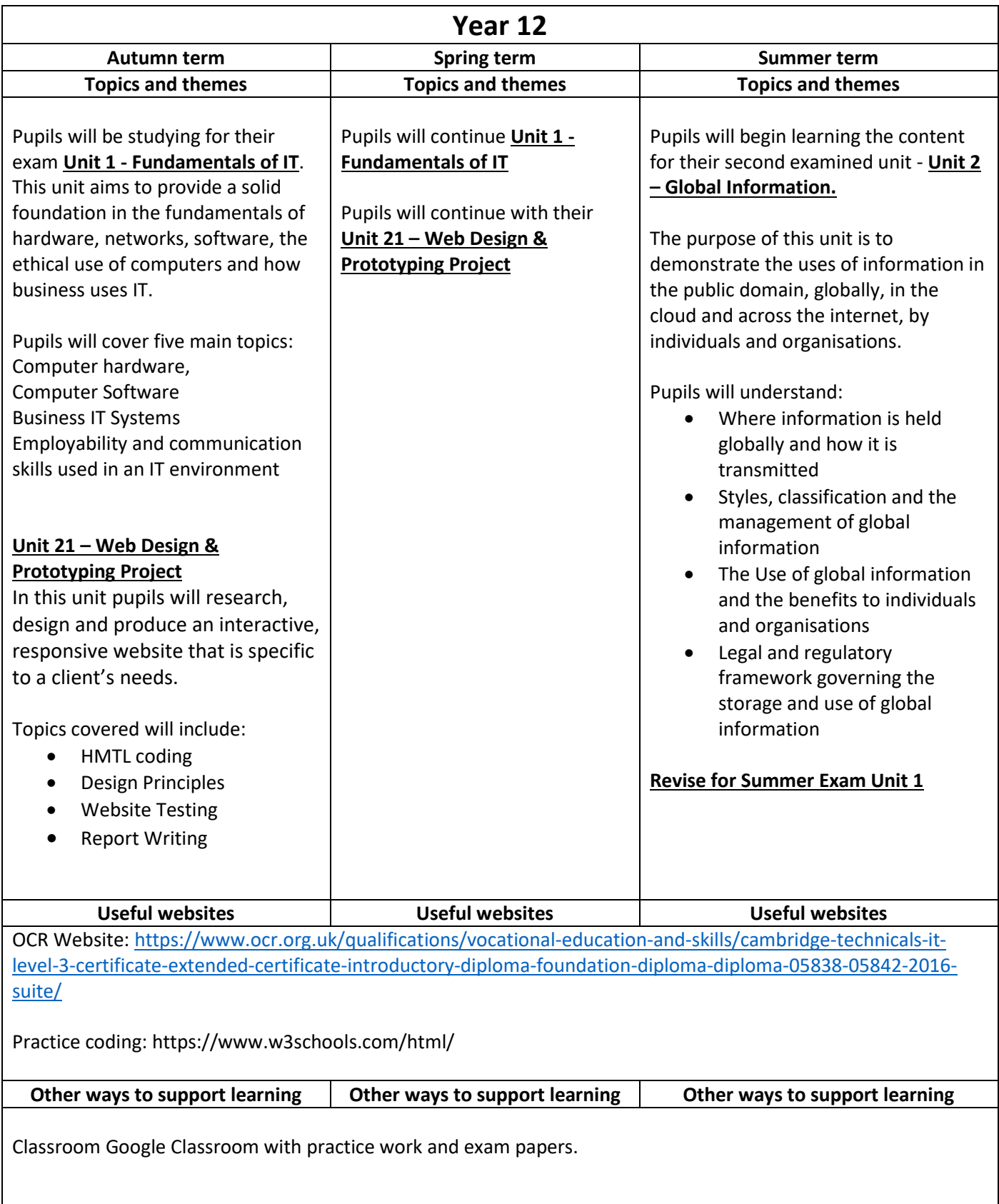

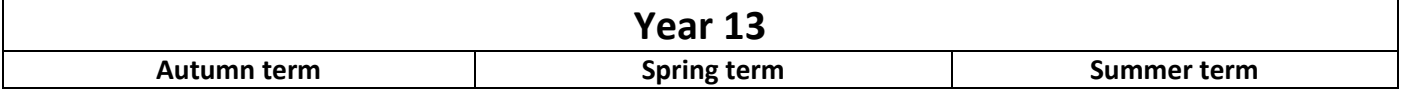

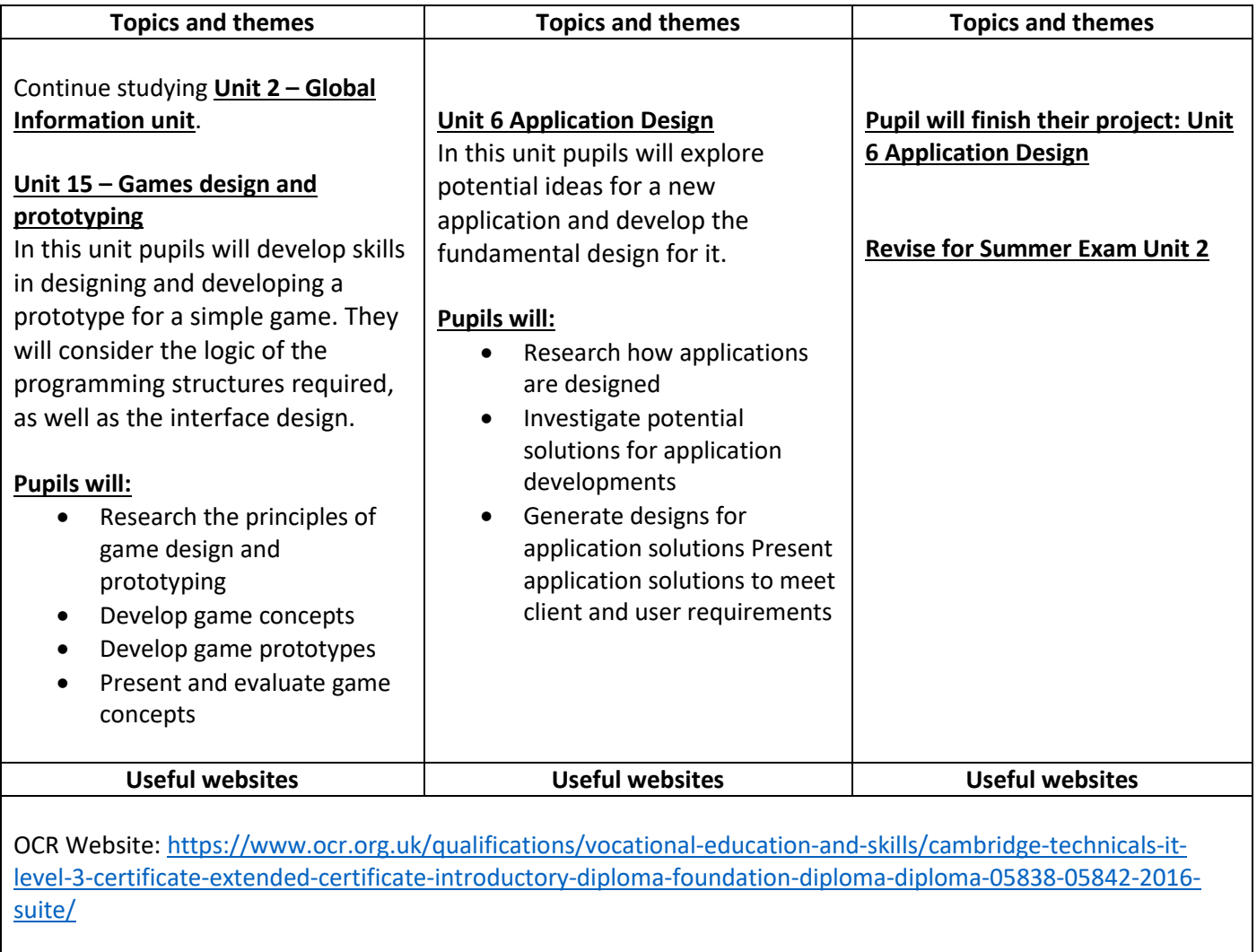

Practice coding:<https://www.w3schools.com/html/>

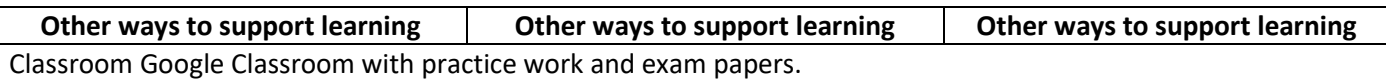